**AutoCAD Crack Serial Number Full Torrent [32|64bit] [2022-Latest]**

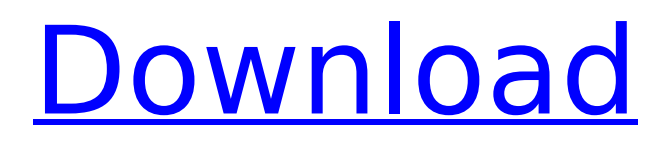

## **AutoCAD Crack Free**

The current version of Cracked AutoCAD With Keygen is 20.1 (for version numbers see "What's New in AutoCAD"), released in March 2017. User Interface AutoCAD runs on Windows, macOS, iOS, Android, and Chrome OS. On Windows, AutoCAD can use its own native windowing system or run in a Windows-like environment. Because the native Windows API is native to the host operating system, AutoCAD must be installed and configured on the host machine before it can be used. This prevents AutoCAD from running on some Linux and Unix workstations. On macOS, the macOS windowing system is used to display the application. Keyboard shortcuts Almost every operation in AutoCAD can be performed by keyboard shortcuts. Each shortcut is keyed in the keyboard's menu layout, represented as small colored boxes (see Figure 1) with a unique icon and a shortcut key. A user can enter a special character by holding down the Alt (Option) key and pressing the desired key or by using the Arrow keys to select the special character from the current line. AutoCAD natively supports Unicode, allowing for special characters like accented Latin letters, currency symbols, and so on to be entered. Figure 1: The keyboard layout of AutoCAD. To enter a shortcut, hold down the Alt (Option) key and press the desired key. A box is created around the shortcut key to allow for easy identification. Press the shortcut key to open the command dialog. To select a line or text, press the Shift key and select the line or text. To delete, select the line, and press Delete. This is the default shortcut. To make a block, double-click the block and press Enter. To edit a block, select the block and press F2 (or select from the Edit menu). To switch to a different drawing, press F3. To open a drawing, press F4. To open a drawing by entering a name in the file name box, press F5. To open a file for editing, press F6. To add a new drawing to the current drawing, press F7. To save a drawing, press F8. To print the active drawing, press F9. To close the current drawing, press F10. To stop drawing, press F

## **AutoCAD Crack+ Activation Code With Keygen Free [Latest 2022]**

Database files (Data Exchange Format; XML and other) can be edited directly using Python and associated libraries, or they can be edited using AutoLISP, Visual LISP, and VBA. AutoLISP is a generalpurpose programming language with some similarities to BASIC and functions from the LISP family, while Visual LISP is an interactive programming environment that is based on the PowerBuilder programming language. In Visual LISP, data is organized into classes. Classes can contain methods and data, and can be used to implement data structures or to implement new functionality. A class in Visual LISP can be seen as a self-sufficient object with behavior. Other SQL is a database query language. SQLite is a SQL-based database engine, a portable, self-contained, serverless, zeroconfiguration, transactional SQL database. SQLite also supports direct row locking, user-defined indexes and foreign keys. SQLite is available for Windows, Mac OS X, Linux, iOS, Android, Java,.NET, JavaScript, and IBM Z. SQLite is a drop-in replacement for a number of database formats, such as Berkeley DB, Berkeley DB 2, PostgreSQL, MySQL, Oracle, ODBC, and many other databases. TSQL (Transact-SQL) is a SQL-92 standard query language of the Microsoft SQL Server relational database management system. It is the standard query language for Microsoft SQL Server. An alternative standard SQL dialect is ANSI SQL. Unified database models are a database modeling approach used in software engineering to model the relationship between entities that make up the system. SQL is an example of a unified database model. File formats Dxf is a file format used by AutoCAD Download With Full Crack to represent a 3D drawing. Many other CAD programs use the DXF format for similar purposes. The standard.dxf file format contains the following fields: dxfHeader contains the standard ASCII dxf header. dxfFileFormat contains a 2-byte DxfFileFormat value. dxfViewDefinition contains a view definition. This is an array of dxfViewDefinitionItems. dxfViewDefinitionItems is an array of dxfViewDefinitionItem objects. Each object contains the standard ASCII dxfViewDefinitionItem header and dxfViewDefinitionItem object information. dxfViewDefinitionItem is an array of dxfViewDefinitionItem objects. Other CAD file formats af5dca3d97

## **AutoCAD**

Go to "Start", type "myapp" (without the "quotes). Double-click "myapp" to open the program. In the list on the left side, find your license and click the "Activate" button. If you have installed the app to another drive, activate the app on that drive. If you still cannot activate the app, go to the Advanced settings pane on the far right of the window and click "Review License". The license window will open, listing your license and details about your activation. You must agree to the terms and conditions, and then click "Activate License". The "My App" window will close, and the app will be activated. If you have any questions, contact Autodesk customer support.

------------------------------------------------------------------------------ - Visit Autodesk - Your Autodesk Account - Autodesk Community - Autodesk Support - Autodesk

------------------------------------------------------------------------------ Q: Possible to configure Log4Net via web.config on Windows Azure I've searched the web and found very little information about configuring Log4Net on Azure in this manner. The closest I've found is this article: However, I can't find anything to let me do the following: Does anyone know if this is possible and

## **What's New in the AutoCAD?**

New Material properties: New Material properties provide extensive control over the material behavior of your model. You can now create the following material types: plywood, textured, smooth, translucent, and glitter. You can also blend and layer the different properties together. New connectors: New connectors include corner and linear connectors, and can be used to create cross and zigzag connectors. (video: 1:26 min.) New Annotation properties: Annotate the selected element with a text or tag tool. Append additional text, making it easy to quickly add a date, an owner, or a job number to your drawings. Set the type of annotation and the visibility of the annotations using the new Annotation dialog. New Standard Commands: New Standard Commands include Cut, Copy, Swap, and Delete. You can also create a copied shape that can be edited as one unit, making it easy to create dynamic objects. New properties: Set the visibility of the background, gridlines, and toolbars. You can now also select the different grid styles (Figure and Tabular) and outline colors. New command aliases: Make your drawing work more like Illustrator or Photoshop by using a new command alias feature. You can select a shortcut command and use that command for multiple purposes. Changes to export: Export to DWG, DXF, and XML and save models to.cad format, including ASCII, Microsoft Word, Open CAD, and 3ds Max. Select the file format for your export using the Export dialog. Simplified geometric modeling and drawing: Draw a new shape without first selecting a tool and creating a solid. Use new commands for scaling, moving, and creating trim edges. You can now also adjust the length of a spline curve. More accurate model defaults: Use the new modeler default settings to create more accurate models. You can now choose to enable/disable mirroring and snapping. Reduced memory and CPU usage: Use the new AutoCAD technology to reduce memory use and speed up your drawing process. Automatic F1 help: A new help system is available as you type. You can use F1 to access helpful information right from the AutoCAD command line. Save custom settings: Save custom settings to AutoCAD